Read Doc

# Extended of the solution of the solution of the

# BCS LEVEL 2 ITQ - DESKTOP PUBLISHING SOFTWARE USING MICROSOFT PUBLISHER 2013

Download PDF BCS Level 2 ITQ - Desktop Publishing Software Using Microsoft Publisher 2013

- Authored by CiA Training Ltd.
- Released at 2014

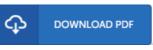

# Filesize: 6.4 MB

To open the file, you need Adobe Reader program. You can download the installer and instructions free from the Adobe Web site if you do not have Adobe Reader already installed on your computer. You may obtain and conserve it to the computer for in the future examine. Remember to click this link above to download the file.

### Reviews

Just no phrases to describe. It typically does not price an excessive amount of. It is extremely difficult to leave it before concluding, once you begin to read the book.

## -- Felton Hessel

Good electronic book and valuable one. It generally is not going to charge an excessive amount of. Its been developed in an remarkably straightforward way and is particularly simply following i finished reading this ebook through which really transformed me, change the way i think.

### -- Mr. Domenic Eichmann

This book is great. it was writtem quite flawlessly and helpful. You will not truly feel monotony at whenever you want of your time (that's what catalogs are for concerning if you ask me).

-- Sterling Kris